# Содержание

## [Разминка](#page-1-0) 2

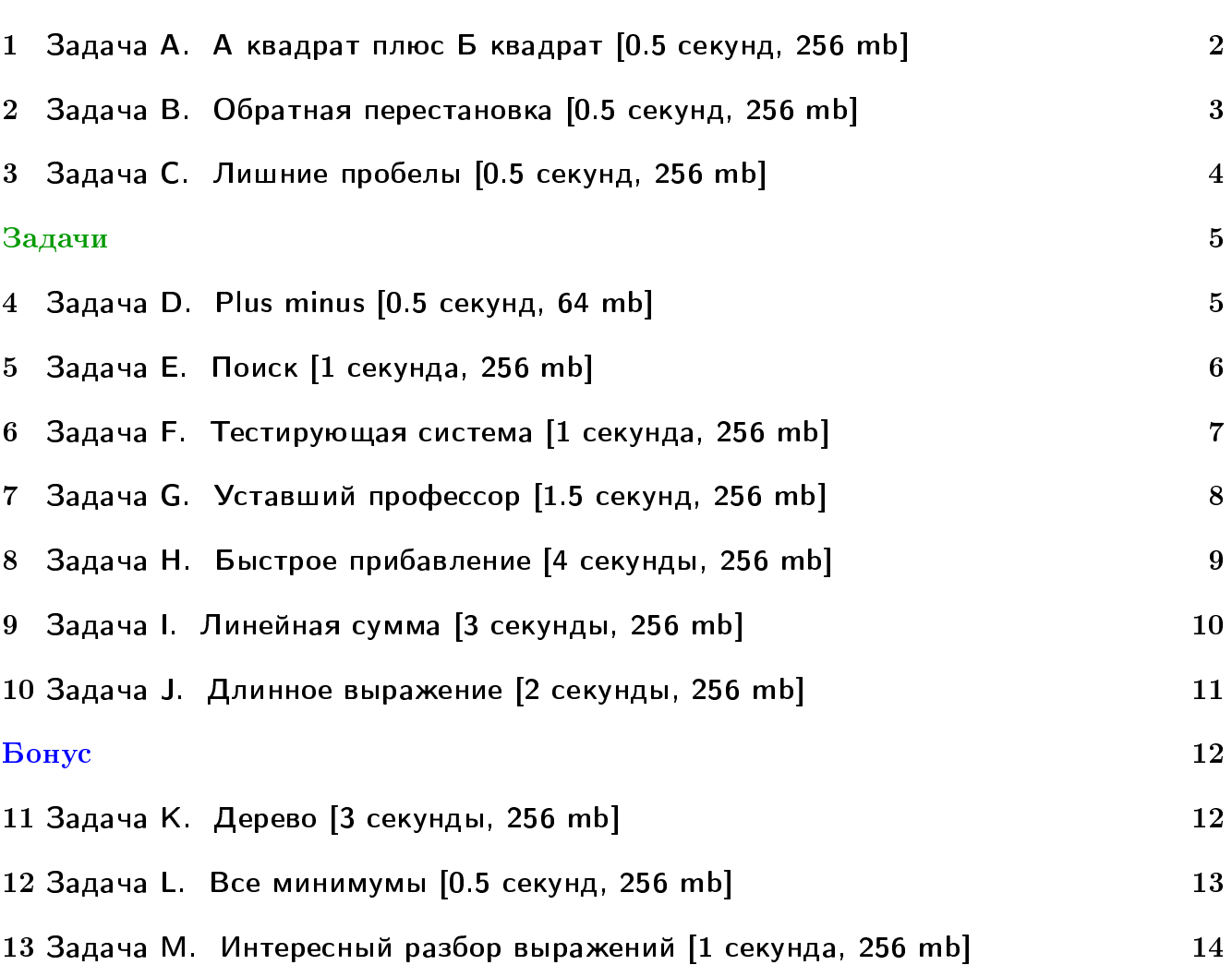

# <span id="page-1-0"></span>Разминка

# <span id="page-1-1"></span> $1 - 3$ адача А. А квадрат плюс Б квадрат  $[0.5$  секунд, 256 mb]

Найдите количество решений уравнения вида  $a^2 + b^2 = n$  в натуральных числах.

## Формат входных данных

На первой строке число тестов  $t$   $(1 \le t \le 1000)$ .

Далее на каждой строке очередное число  $n_i\;(1\leqslant n_i\leqslant 10^9).$ 

#### Формат выходных данных

Для каждого теста выведите на отдельной строке число решений.

## Примеры

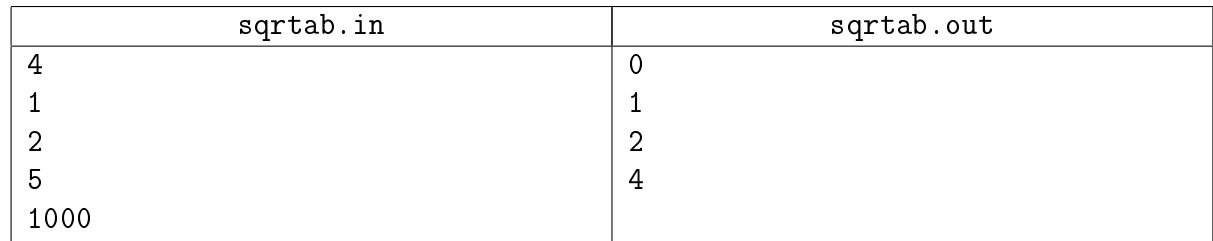

## Замечание

 $2 = 1^2 + 1^2$  $5 = 1^2 + 2^2 = 2^2 + 1^2$  $1000 = 10^2 + 30^2 = 30^2 + 10^2 = 18^2 + 26^2 = 26^2 + 18^2$ 

# <span id="page-2-0"></span> $2$  Задача В. Обратная перестановка  $[0.5$  секунд, 256 mb]

Обратной перестановкой к перестановке  $p_1, p_2, \ldots, p_n$  называется перестановка  $q_1, q_2, \ldots,$  $q_n$ , в которой  $q_i$  – это номер места, на котором стоит число *i* в перестановке *p*. К примеру, обратной к перестановке  $1\; 4\; 2\; 3$  является перестановка  $1\; 3\; 4\; 2.$ 

По данной перестановке длины  $n$  найдите обратную к ней перестановку.

## Формат входных данных

В первой строке входного файла задано целое число  $n$   $(1 \leqslant n \leqslant 10)$ . Во второй строке заданы *n* целых чисел  $p_1, p_2, \ldots, p_n$  через пробел. Гарантируется, что эти числа образуют перестановку чисел  $1, 2, \ldots, n$ .

## Формат выходных данных

В первой строке выходного файла выведите *п* чисел через пробел — перестановку, обратную данной.

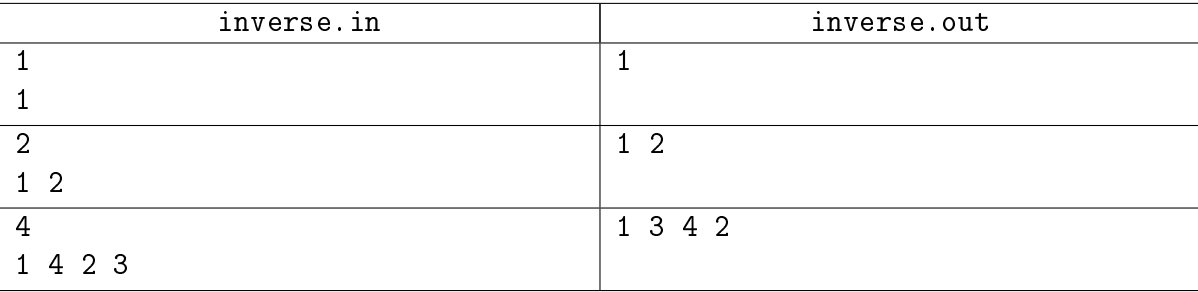

# <span id="page-3-0"></span> $3$  Задача С. Лишние пробелы  $[0.5$  секунд, 256 mb]

Дана строка. Напишите программу, которая удалит из этой строки все лишние пробелы. Пробел будем считать лишним, если:

- 1. он находится в самом начале строки, до самого первого слова:
- 2. он находится в конце строки, после самого последнего слова;
- 3. несколько пробелов расположены между двумя словами (проще говоря, если слова разделены более чем одним пробелом, тогда все пробелы кроме одного — лишние).

## Формат входных данных

Во входном файле записана строка, длина которой не превышает 200 символов. Строка содержит только маленькие латинские буквы и пробелы.

#### Формат выходных данных

Выведите в выходной файл эту строку без лишних пробелов.

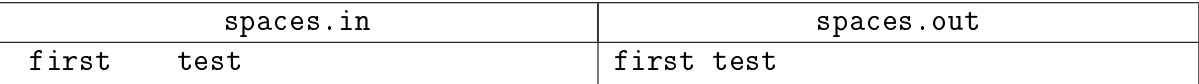

# <span id="page-4-0"></span>Задачи

## <span id="page-4-1"></span> $4$  Задача D. Plus minus [0.5 секунд, 64 mb]

В каждой клетке поля  $M \times N$  стоит либо плюс, либо минус. За один ход разрешается поменять знаки на противоположные в любом квадрате  $2 \times 2$ . Можно ли с помощью таких операций получить во всех клетках поля знаки плюс?

## Формат входных данных

В первой строке числа М и  $N$   $(1 \le N, M \le 1000)$ . В следующих М строках содержится по  $N$  символов +, либо -.

#### Формат выходных данных

Ответ на вопрос задачи: слово Yes или No

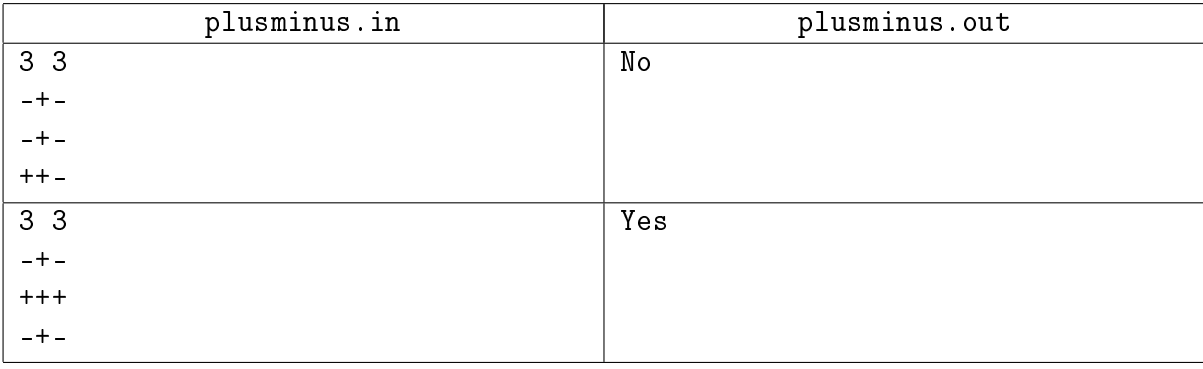

## <span id="page-5-0"></span> $5$  Задача Е. Поиск  $[1$  секунда, 256 mb]

В этой задаче нужно уметь выяснять, содержится ли число в последовательности.

#### Формат входных данных

В первой строке входного файла заданы через пробел два целых числа  $n$  и  $k$  $(1 \le n \le 300\,000, 1 \le k \le 300\,000)$ . Во второй строке задана последовательность из *n* отсортированных целых чисел  $a_1,~a_2,~\ldots,~a_n,$  записанных через пробел  $(1~\leqslant~a_i~\leqslant~10^9).$  В третьей строке записаны запросы —  $k$  целых чисел  $b_1, b_2, \ldots, b_k$  записанных через пробел, в порядке возрастания  $(1 \leqslant b_j \leqslant 10^9).$ 

#### Формат выходных данных

В выходной файл выведите  $k$  строк. В  $j$ -ой строке выведите "YES", если число  $b_j$  содержится в последовательности  ${a_i}$ , и "NO" в противном случае.

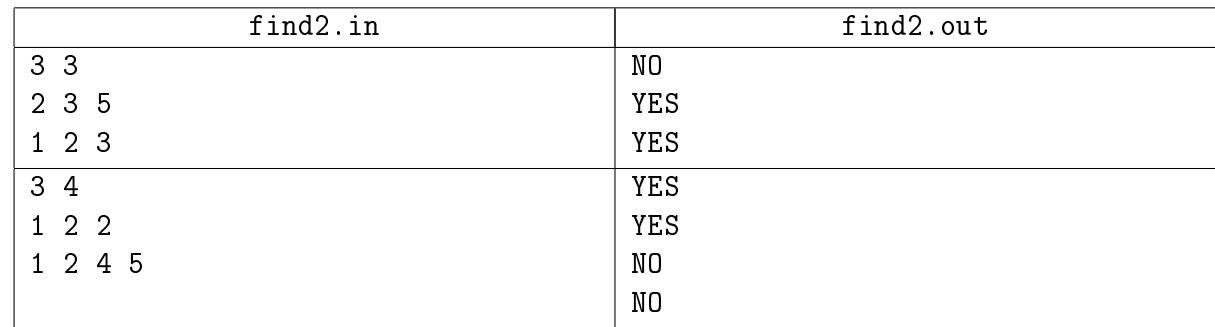

# <span id="page-6-0"></span> $6$  Задача F. Тестирующая система [1 секунда, 256 mb]

Юный программист Саша написал свою первую тестирующую систему. Он так обрадовался тому, что она скомпилировалась, что решил пригласить школьных друзей на свой собственный контест.

Но в конце тура выяснилось, что система не умеет сортировать команды в таблице результатов. Помогите Саше реализовать эту сортировку.

Команды упорядочиваются по правилам АСМ:

- по количеству решённых задач в порядке убывания;
- при равенстве количества решённых задач по штрафному времени в порядке возрастания:
- при прочих равных по номеру команды в порядке возрастания.

## Формат входных данных

Первая строка содержит натуральное число  $n$   $(1 \leqslant n \leqslant 100\,000)$  — количество команд, участвующих в контесте. В *i*-й из следующих *n* строк записано количество решенных задач  $S(0 \le S \le 100)$  и штрафное время  $T(0 \le T \le 100000)$  команды с номером *i*.

## Формат выходных данных

В выходной файл выведите  $n$  чисел — номера команд в отсортированном порядке.

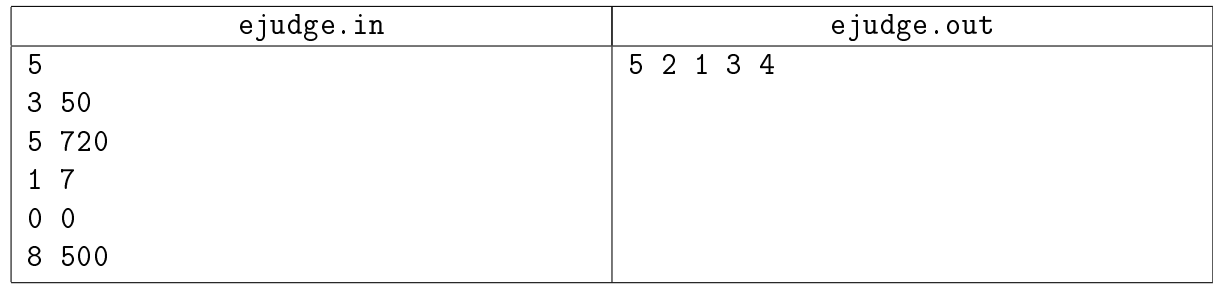

# <span id="page-7-0"></span>7 Задача G. Уставший профессор [1.5 секунд, 256 mb]

Уставший профессор вечером играет в увлекательную игру.

Изначально на доске слева направо записаны целые числа  $a_1, a_2, \ldots, a_n$ . Пока не уснет, профессор каждую секунду смотрит на числа, видит, что самое левое равно  $x$ , а самое правое равно  $y$ . Если  $x$  меньше, то профессор радуется, стирает слева  $x$ , а справа дописывает  $(x+y) \mod 2^{30}$ . Иначе профессор очень расстаивается, стирает  $y$ , а слева дописывает  $(y-x)$ mod  $2^{30}$ . Студенты подсчитали, что перед сном профессор успел сделать ровно  $k$  операций. Что было написано на доске, когда он наконец заснул? Для простоты можно считать, что доска в обе стороны бесконечна.

## Формат входных данных

На первой строке  $n$   $(1\leqslant n\leqslant 30\,000)$  и  $k$   $(1\leqslant k\leqslant 10^8).$  На второй строке числа  $a_1,a_2,\ldots,a_n$  $(0 \leqslant a_i < 10^9)$  в порядке слева направо.

## Формат выходных данных

На первой строке выведите все числа на доске после  $k$  операций. Выводить числа нужно в порядке слева направо.

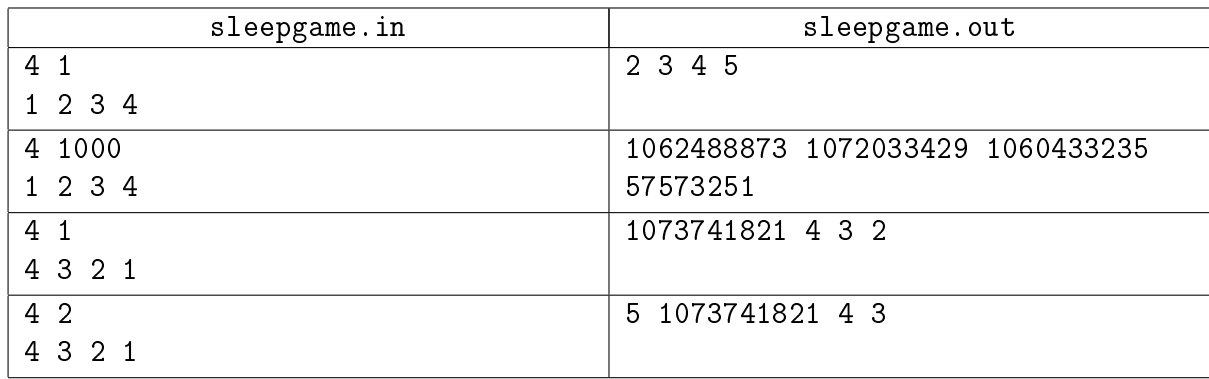

# <span id="page-8-0"></span> $8 - 3$ адача Н. Быстрое прибавление [4 секунды, 256 mb]

Есть массив целых чисел длины  $n = 2^{24}$ , изначально заполненных нулями. Вам нужно сперва обработать  $m$  случайных запросов вида "прибавление на отрезке" по модулю  $2^{32}$ . Затем обработать  $q$  случайных запросов вида "сумма на отрезке" по модулю  $2^{32}.$ 

## Формат входных данных

На первой строке числа  $m, \, q$ .  $(1 \leqslant m, q \leqslant 2^{24}).$  На второй строке пара целых чисел  $a, \, b$  от  $1$  до  $10^9\!$ , используемая в генераторе случайных чисел.

```
1. unsigned int cur = 0; // беззнаковое 32-битное число
```

```
2. unsigned int nextRand() {
3. cur = cur * a + b; // вычисляется с переполнениями
4. return cur » 8; // число от 0 до 2^{24} - 1.
```
5. }

Каждый запрос первого вида генерируется следующим образом:

```
1. add = nextRand(); // число, которое нужно прибавить
```

```
2. 1 = \text{nextRand}();
```

```
3. r = \text{nextRand}();
```

```
4. if (1 > r) swap(1, r); // получили отрезок [1..r]
```
Каждый запрос второго вида генерируется следующим образом:

- 1.  $l = \text{nextRand}()$ ;
- 2.  $r = \text{nextRand}()$ ;
- 3. if  $(1 > r)$  swap $(1, r)$ ; // получили отрезок  $[1..r]$

Сперва генерируются запросы первого вида, затем второго.

## Формат выходных данных

Выведите сумму ответов на все запросы по модулю  $2^{32}.$ 

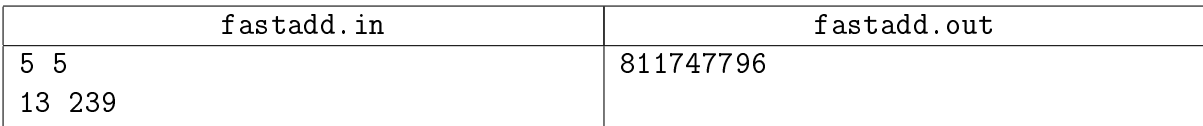

# <span id="page-9-0"></span> $9 - 3$ адача I. Линейная сумма [3 секунды, 256 mb]

Есть  $n$  случайных точек на прямой с координатами от 0 до  $2^{32}-1.~\mathrm{V}$  каждой точки есть значение от 0 до 2 $^{32}$  – 1. Вам нужно обработать  $q$  случайных запросов вида "сумма значений точек, с координатами от  $l$  до  $r$  включительно".

### Формат входных данных

На первой строке числа  $n, q.$   $(1 \leqslant n \leqslant 2^{20}, 1 \leqslant q \leqslant 2^{23}).$  На второй строке пара целых чисел  $a,\, b$  от  $1$  до  $10^9,\,$  используемая в генераторе случайных чисел.

```
1. unsigned int cur = 0; // беззнаковое 32-битное число
2. unsigned int nextRand24() {
3. cur = cur * a + b; // вычисляется с переполнениями
4. return cur » 8; // число от 0 до 2^{24} - 1.
5. }
6. unsigned int nextRand32() {
7. unsigned int a = \text{nextRand24}(), b = \text{nextRand24}();
8. return (a « 8) \hat{ } b; // число от 0 до 2^{32} - 1.
9. }
```
Каждая точка генерируется следующим образом:

- 1. value =  $nextRand32()$ ; // значение точки
- 2.  $x = \text{nextRand32}()$ ; // координата точки

Каждый запрос генерируется следующим образом:

- 1.  $l = \text{nextRand32}()$ ;
- 2.  $r = \text{nextRand32}()$ ;
- 3. if  $(1 > r)$  swap $(1, r)$ ; // получили отрезок  $[1..r]$ Сперва генерируются точки, затем запросы.

## Формат выходных данных

Выведите сумму ответов на все запросы по модулю  $2^{32}.$ 

#### Примеры

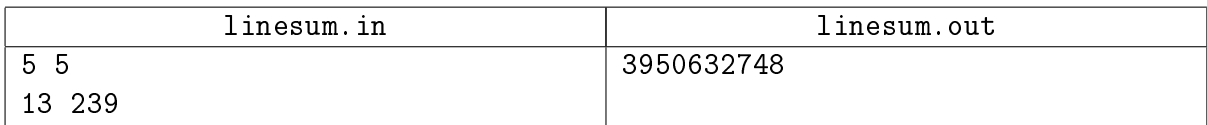

#### Замечание

```
p = \{value, x\}p[0] = \{13, 41645\}p[1] = {7695587, 1253435649}p[2] = {749170640, 2683600557}
p[3] = {2444595881, 1270561959}
p[4] = {3436107648, 486388002}
```
# <span id="page-10-0"></span> $10$  Задача Ј. Длинное выражение [2 секунды, 256 mb]

Выведите значение заданного арифметического выражения.

## Формат входных данных

В первой строке входного файла задано выражение, состоящее из чисел, скобок и знаков бинарных операций. Каждое число в выражении это — целое неотрицательное число в промежутке от 0 до 10 000, включительно, записанное без ведущих нулей. Скобки бывают открывающие  $(3)$ и закрывающие  $(3)$ . Операции задаются символами  $+$ ,  $-$ ,  $*$  и  $\prime$ ; знак умножения не может быть опущен. Гарантируется, что заданное выражение математически корректно, и результаты всех промежуточных операций — целые числа, не превышающие по модулю  $10^9$ . Выражение не содержит каких-либо других символов, в частности, пробелов. Длина выражения не меньше 1 и не больше 1 000 000 символов.

Учтите, что операции с одинаковым приоритетом при отсутствии скобок выполняются слева направо. Например, выражение  $a + b + c$  вычисляется как  $(a + b) + c$ .

## Формат выходных данных

В первой строке выходного файла выведите одно число — значение заданного выражения.

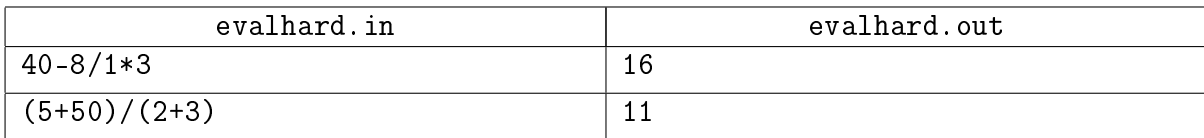

# <span id="page-11-0"></span>Бонус

## <span id="page-11-1"></span> $11$  3адача К. Дерево [3 секунды, 256 mb]

Задано подвешенное дерево, содержащее  $n$   $(1 \leq n \leq 1000000)$  вершин. Каждая вершина покрашена в один из  $n$  цветов. Требуется для каждой вершины  $v$  вычислить количество различных цветов, встречающихся в поддереве с корнем  $v$ .

## Формат входных данных

В первой строке входного файла задано число п. Последующие п строк описывают вершины, по одной в строке. Описание очередной вершины  $i$  имеет вид  $p_i$   $c_i$ , где  $p_i$  — номер родителя вершины *i*, а  $c_i$  — цвет вершины *i*  $(1 \leqslant c_i \leqslant n)$ . Для корня дерева  $p_i = 0$ .

#### Формат выходных данных

Выведите *п* чисел, обозначающих количества различных цветов в поддеревьях с корнями в вершинах  $1, \ldots, n$ .

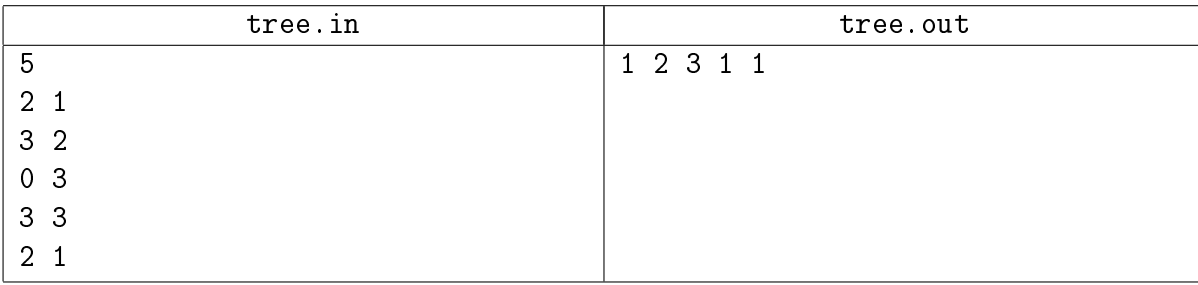

# <span id="page-12-0"></span> $12$  Задача L. Все минимумы [0.5 секунд, 256 mb]

#### Внимание: в данной задаче принимаются только решения за  $\mathcal{O}(n)$ .

Дан массивы целых чисел  $a_1, a_2, \ldots, a_n$ .

Для каждого его подинтервала  $[a_L \dots a_R]$  определим  $F(L, R) := min\{a_L, \dots, a_R\}.$ Найдите

$$
\sum_{1\leqslant L\leqslant R\leqslant n}F(L,R)
$$

то есть сумму минимумов всех подотрезков.

**Внимание.** Ваше решение должно иметь асимптотику  $O(n)$ .

#### Формат входных данных

Первая строка входных данных содержит натуральное число  $n$   $(1 \leqslant n \leqslant 100\,000) -$  размер массива. Во второй строке через пробел заданы элементы массива, все числа целые от −10<sup>6</sup> до  $10^6$ .

#### Формат выходных данных

Выведите единственное число – сумму минимумов всех подотрезков массива  $a$ .

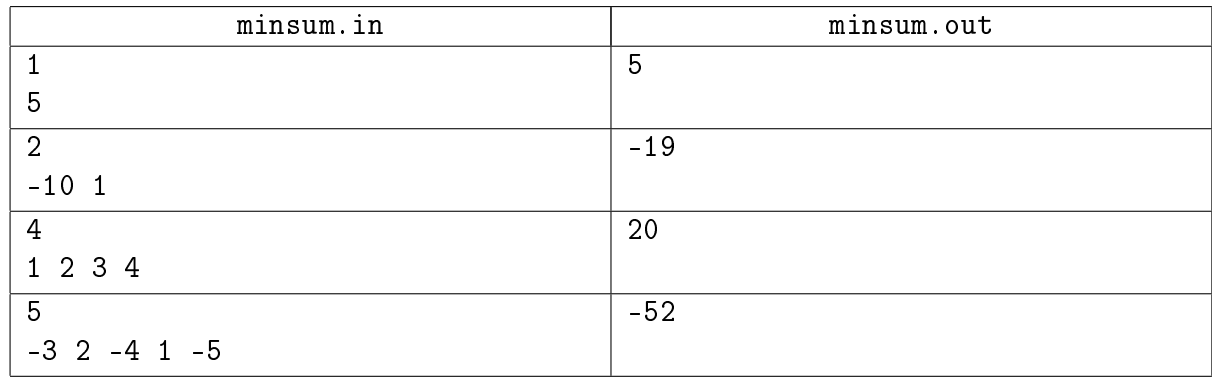

## <span id="page-13-0"></span> $13$  Задача М. Интересный разбор выражений [1 секунда, 256 mb]

Задача: дано арифметическое выражение, посчитайте значение.

В выражении присутствуют:

- Целые числа из диапазона  $[-2^{31}, 2^{31})$ .
- Операции:

 $+, -, *$  (сложение, вычитание, умножение),

 $%$  (остаток по модулю, не отрицателен),

- / (целочисленное деление, остаток неотрицателен),
- $\hat{ }$  (возведение в степень).
- Унарный минус.
- Скобки трех типов: { } [ ] ( ).
- Переменные с целочисленными значениями. Имена переменных строки из букв латинского алфавита. Регистр важен.
- Функции sqr (квадрат числа), cube (куб числа), sign (знак числа).

Правила разбора выражения:

- Минус: после числа/имени или закрывающей скобки идет бинарный минус. Иначе минус унарный.
- Приоритеты операций: (+, -) затем (\*, %, /) затем (^).
- Операции +, -, \*, / левоассоциативны: 2-3+4 = (2-3)+4.
- Операция возведения в степень ^ правоассоциативна: 3^3^3 = 3^27.
- Если после имени идет открывающая скобка это функция, иначе переменная.

Вычисление выражения: сперва происходит разбиение на лексемы и построение дерева вычислений, затем вычисляется значение выражения с помощью обхода дерево разбора слева направо. Сперва вычисляются значения аргументов операции в порядке слева направо, а когда все аргументы посчитаны, вычисляется значение оператора. Унарные операторы и функции в дереве имеют степень один, бинарные операторы имеют степень два.

## Формат входных данных

Первые несколько строк содержат значения переменных в формате  $\langle$ name $\rangle = \langle$ value $\rangle$ . Эти строки точно корректны. Имена переменных в присваиваниях могут совпадать, используется последнее значение. Последняя строка содержит арифметическое выражение, значение которого нужно посчитать. Арифметическое выражение может содержать синтаксические ошибки, и ошибки, непозволяющие вычислить его значение. Полробнее читайте ниже. Суммарная длина всех строк входного не более  $10^6\!$ . Во входном файлы используются только допустимые символы.

## Формат выходных данных

Если арифметическое выражение некорректно, выведите Error:  $\langle$ ошибка $\rangle$ . Если произошло несколько ошибок, нужно выводить только первую.

Ошибки на этапе разбора выражения на лексемы в порядке приоритета:

- unmatched bracket лишние или не парные скобки.
- parsing expression численные значения и операции не чередуются.
- undefined name имя, которое не соответствует ни переменной, ни функции.
- too long integer используется число не из диапазона  $[-2^{31}, 2^{31})$ .

Ошибки на этапе вычисления значения выражения, выражение вычисляется обходом дерева слева направо, нас интересует первая ошибка именно в этом порядке:

- integer overflow конечное, или одно из промежуточных значений лежат за пределами диапазона  $[-2^{31}, 2^{31}).$
- dividing by zero деление на ноль.
- negative power is not allowed возведение в отрицательную степень.

Если арифметическое выражение задано корректно и может быть корректно вычислено, выведите целое число - значение выражения.

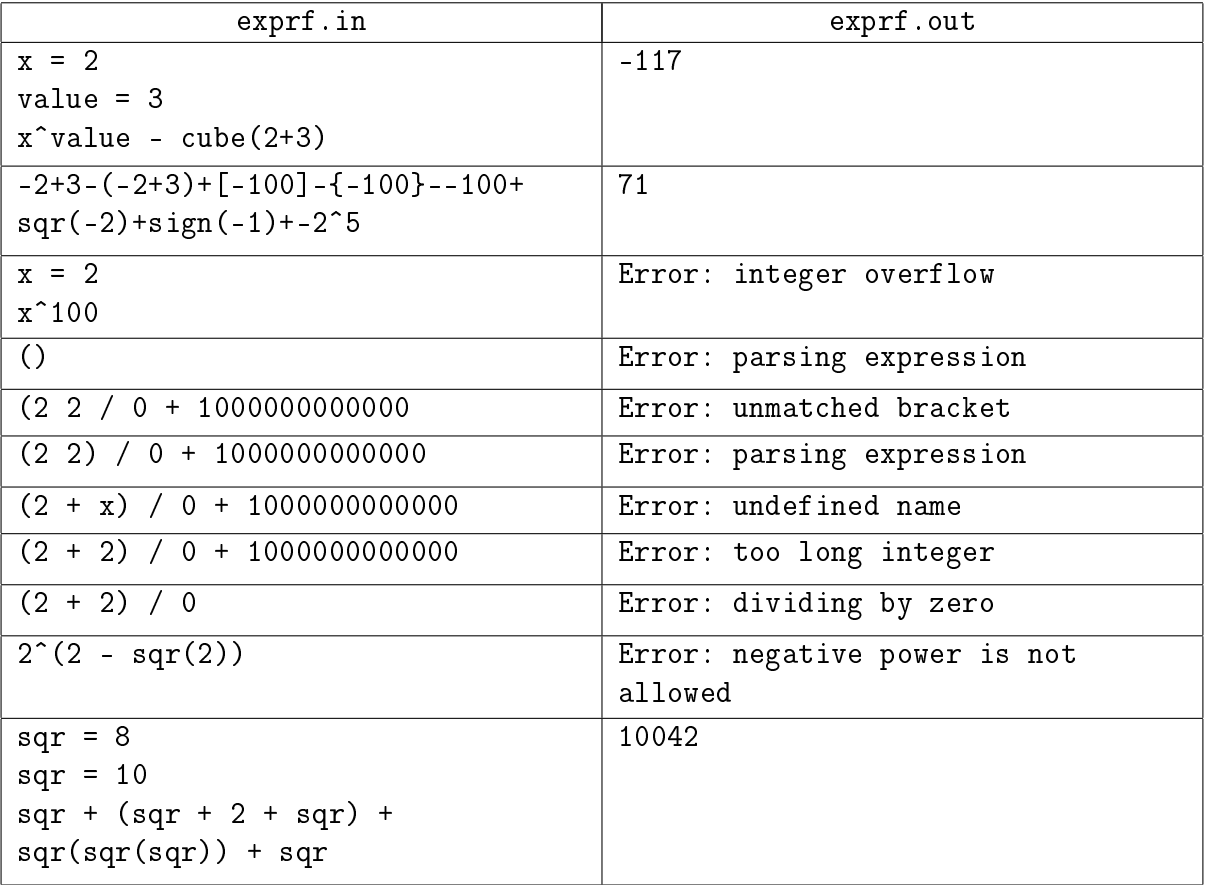